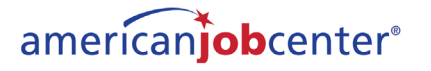

## Instructions for making your own American Job Center Network Poster

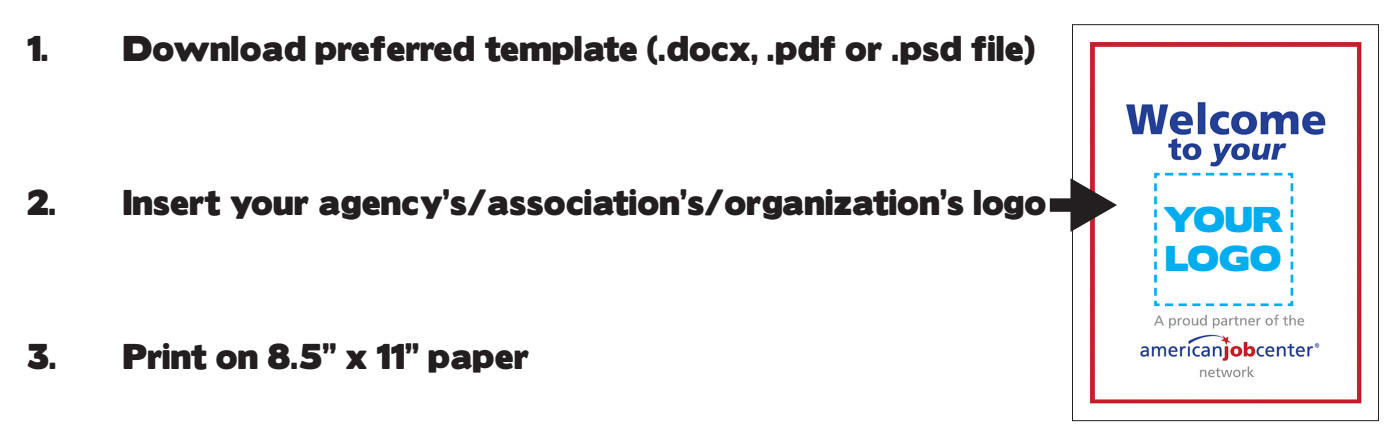

 $-$  OR  $-$ 

Download American Job Center in your preferred file format (.tif, .jpg or eps) and recreate the poster above in the software program of your choice.

## How & where to use the American Job Center logo

.ai & .eps files (vector files): For large scale print projects (banners, signage)

.jpg files: For in-house publications (Word docs, PowerPoint presentations)

.png files: For Web use only

.tif files: For professionally printed publications (brochures, fact sheets)